# **ОЦЕНОЧНЫЕ МАТЕРИАЛЫ ПО ДИСЦИПЛИНЕ**

Основы программирования на Python

**Код модуля Модуль** Современные методы и модели в экономике

**Екатеринбург**

Оценочные материалы составлены автором(ами):

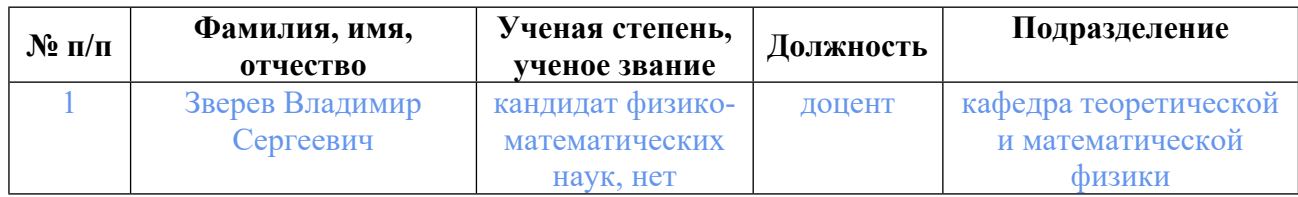

# **Согласовано:**

Управление образовательных программ И.Ю. Русакова

#### **Авторы:**

• **Зверев Владимир Сергеевич, доцент, кафедра теоретической и математической физики**

### **1. СТРУКТУРА И ОБЪЕМ ДИСЦИПЛИНЫ Основы программирования на Python**

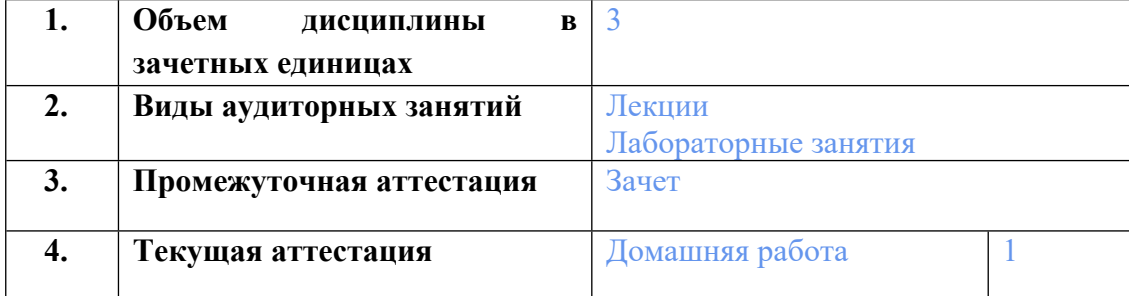

### **2. ПЛАНИРУЕМЫЕ РЕЗУЛЬТАТЫ ОБУЧЕНИЯ (ИНДИКАТОРЫ) ПО ДИСЦИПЛИНЕ МОДУЛЯ Основы программирования на Python**

Индикатор – это признак / сигнал/ маркер, который показывает, на каком уровне обучающийся должен освоить результаты обучения и их предъявление должно подтвердить факт освоения предметного содержания данной дисциплины, указанного в табл. 1.3 РПМ-РПД.

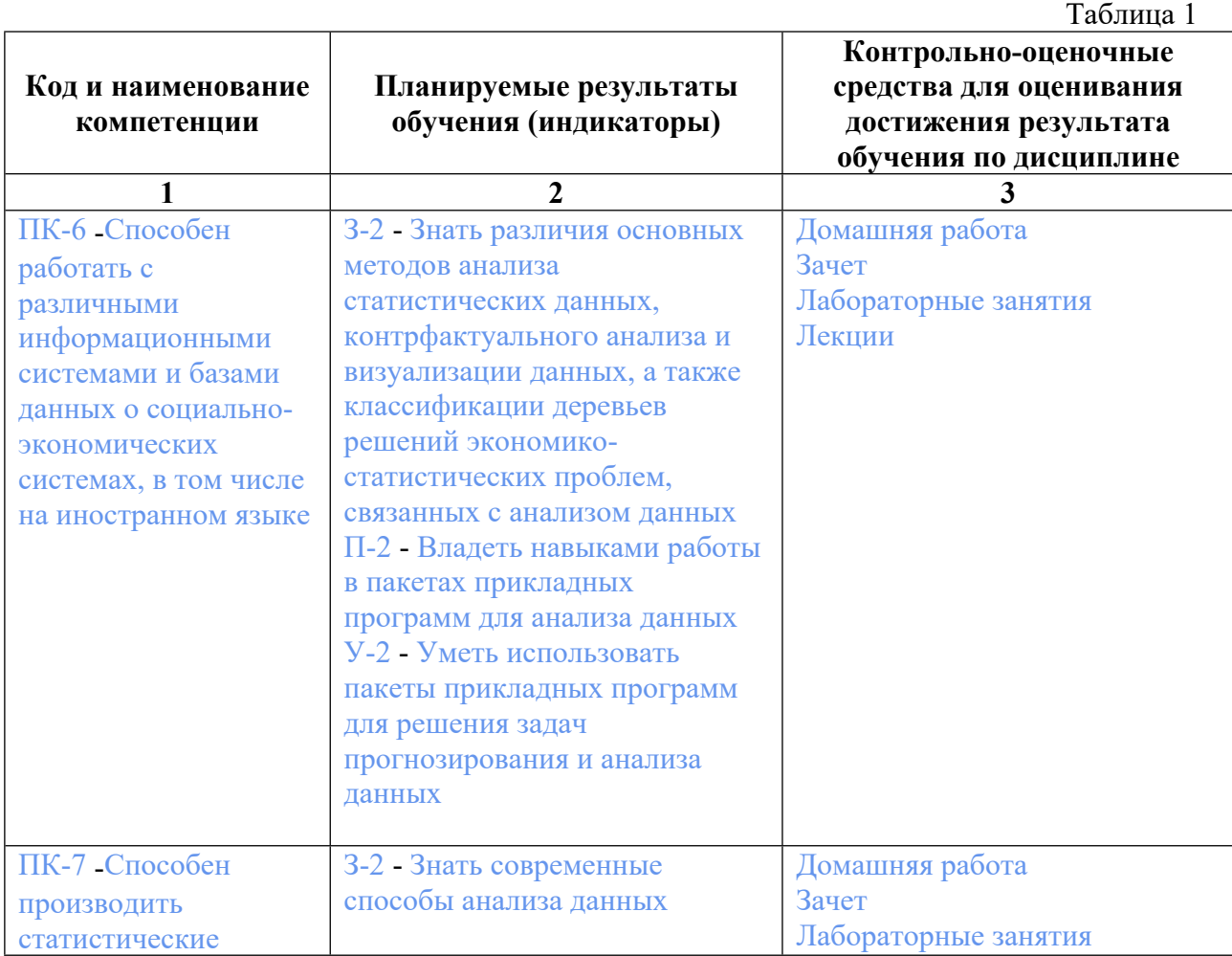

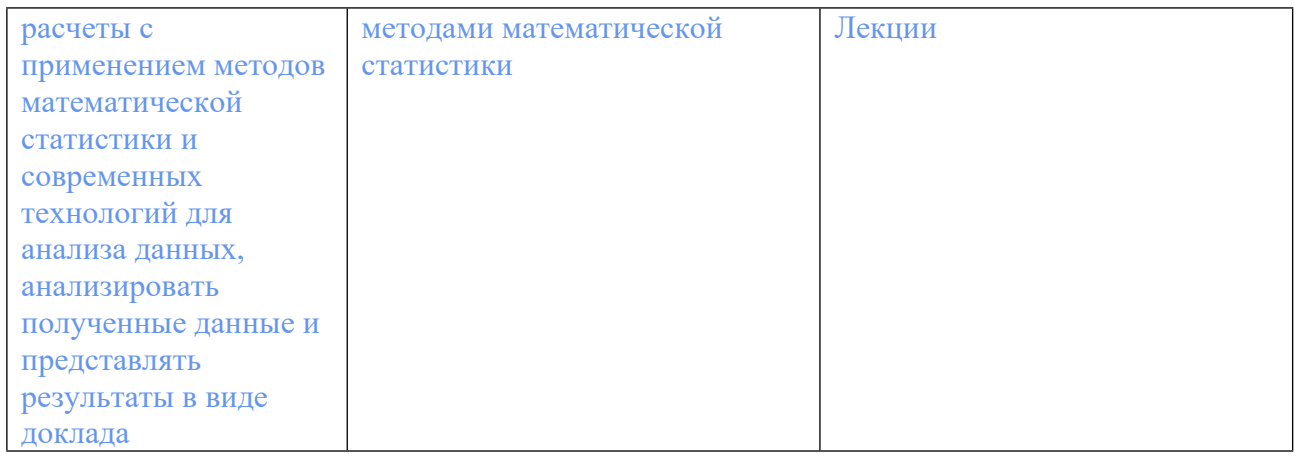

## **3. ПРОЦЕДУРЫ КОНТРОЛЯ И ОЦЕНИВАНИЯ РЕЗУЛЬТАТОВ ОБУЧЕНИЯ В РАМКАХ ТЕКУЩЕЙ И ПРОМЕЖУТОЧНОЙ АТТЕСТАЦИИ ПО В БАЛЬНО-РЕЙТИНГОВОЙ (ТЕХНОЛОГИЧЕСКАЯ КАРТА БРС)**

## **3.1. Процедуры текущей и промежуточной аттестации по дисциплине**

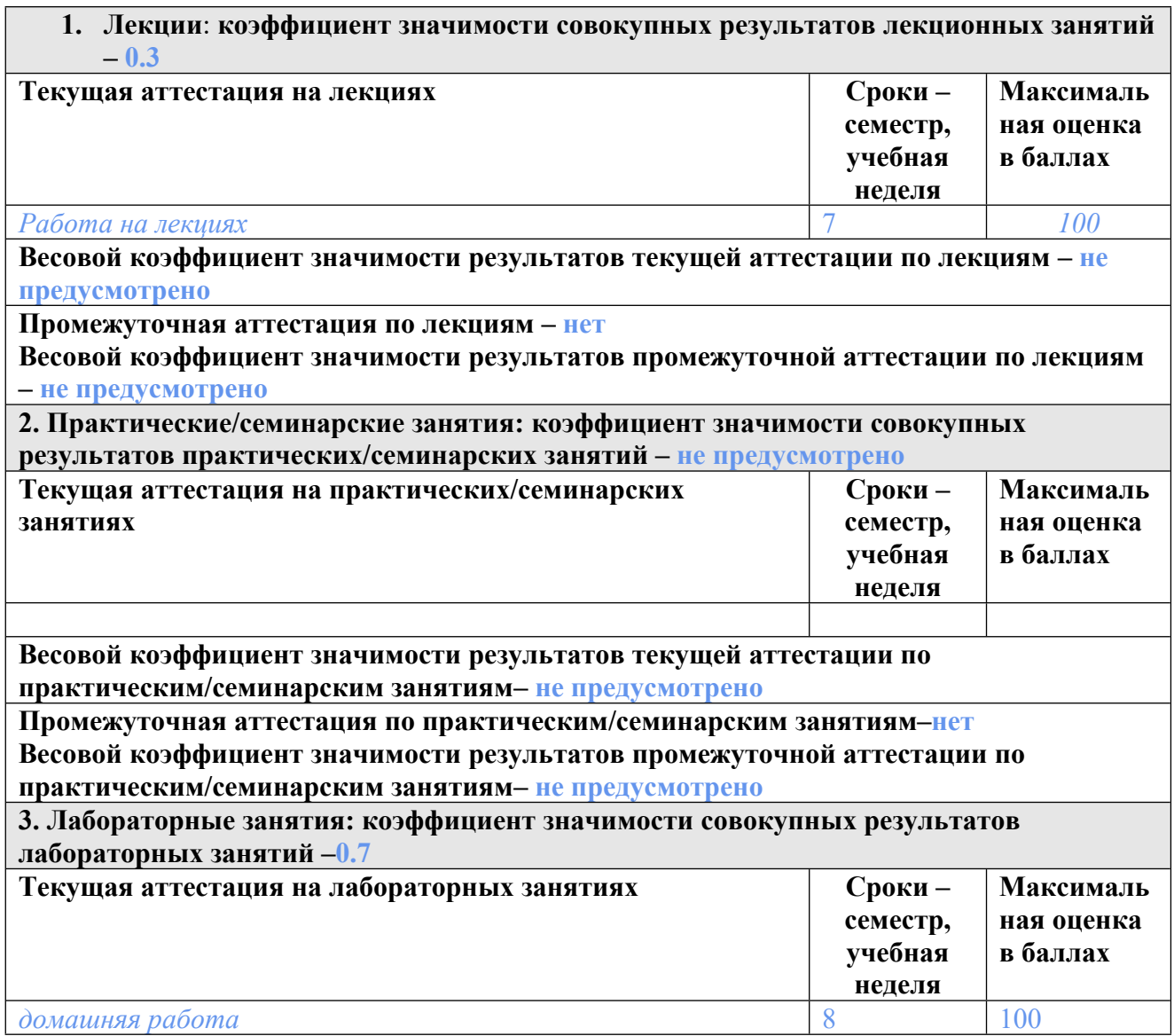

**Весовой коэффициент значимости результатов текущей аттестации по лабораторным занятиям -0.6**

**Промежуточная аттестация по лабораторным занятиям –зачет Весовой коэффициент значимости результатов промежуточной аттестации по лабораторным занятиям – 0.4**

**4. Онлайн-занятия: коэффициент значимости совокупных результатов онлайн-занятий –не предусмотрено**

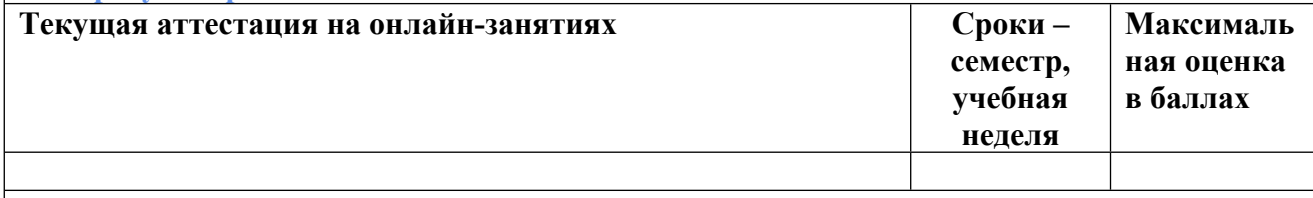

**Весовой коэффициент значимости результатов текущей аттестации по онлайнзанятиям -не предусмотрено**

**Промежуточная аттестация по онлайн-занятиям –нет**

**Весовой коэффициент значимости результатов промежуточной аттестации по онлайнзанятиям – не предусмотрено**

#### **3.2. Процедуры текущей и промежуточной аттестации курсовой работы/проекта**

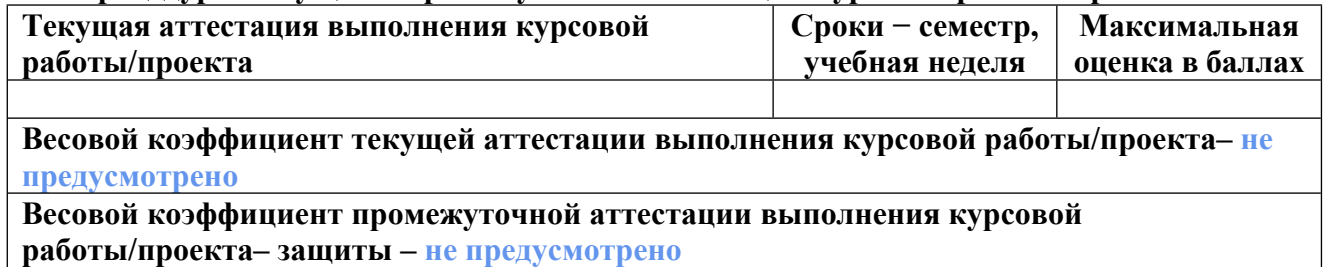

## **4. КРИТЕРИИ И УРОВНИ ОЦЕНИВАНИЯ РЕЗУЛЬТАТОВ ОБУЧЕНИЯ ПО ДИСЦИПЛИНЕ МОДУЛЯ**

4.1. В рамках БРС применяются утвержденные на кафедре/институте критерии (признаки) оценивания достижений студентов по дисциплине модуля (табл. 4) в рамках контрольнооценочных мероприятий на соответствие указанным в табл.1 результатам обучения (индикаторам).

Таблица 4

### **Критерии оценивания учебных достижений обучающихся**

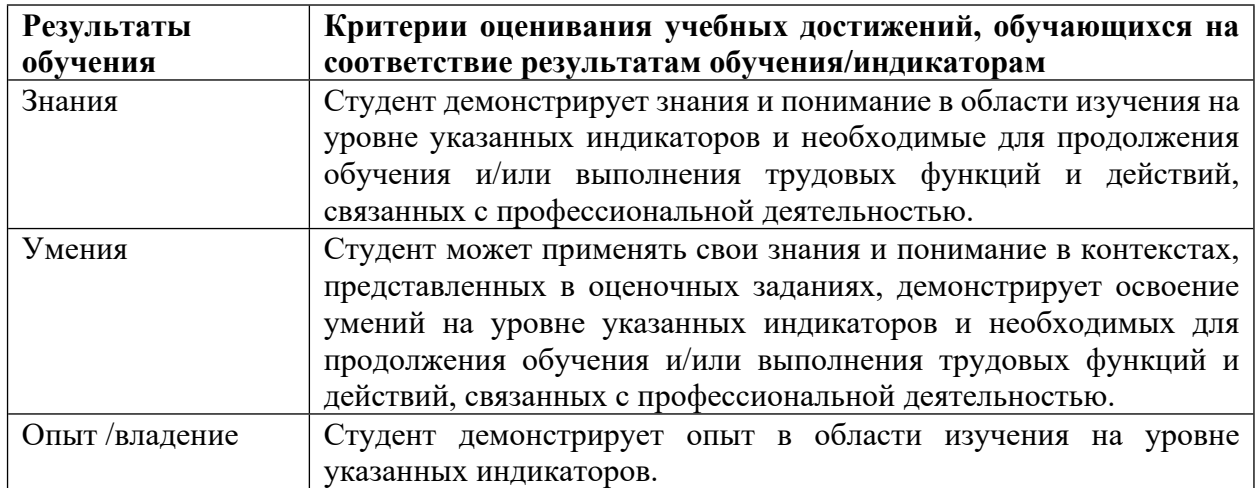

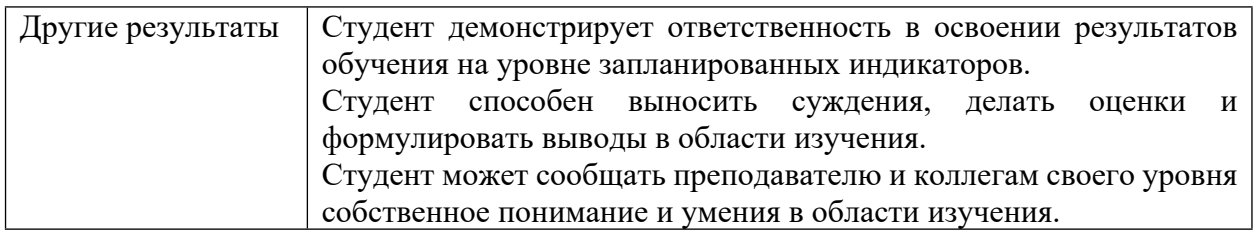

4.2 Для оценивания уровня выполнения критериев (уровня достижений обучающихся при проведении контрольно-оценочных мероприятий по дисциплине модуля) используется универсальная шкала (табл. 5).

Таблица 5

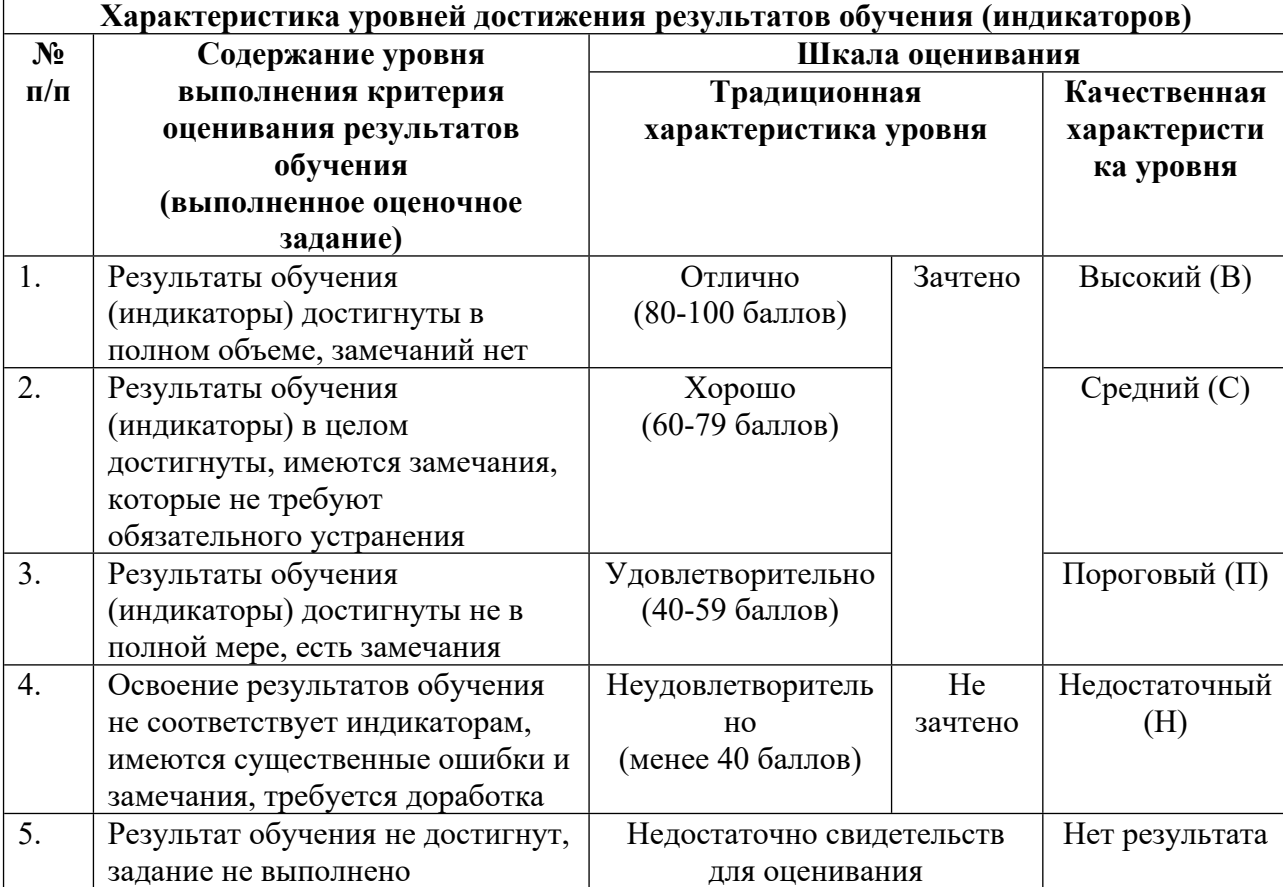

### **Шкала оценивания достижения результатов обучения (индикаторов) по уровням**

## **5. СОДЕРЖАНИЕ КОНТРОЛЬНО-ОЦЕНОЧНЫХ МЕРОПРИЯТИЙ ПО ДИСЦИПЛИНЕ МОДУЛЯ**

### **5.1. Описание аудиторных контрольно-оценочных мероприятий по дисциплине модуля**

## **5.1.1. Лекции**

Самостоятельное изучение теоретического материала по темам/разделам лекций в соответствии с содержанием дисциплины (п. 1.2. РПД)

#### 5.1.2. Лабораторные занятия

Примерный перечень тем

- 1. Понятие типов ланных
- 2. Базовые конструкции языка
- 3. Контейнерные типы данных в Python
- 4. Модули для обработки и визуализации данных
- LMS-платформа не предусмотрена

#### 5.2. Описание внеаудиторных контрольно-оценочных мероприятий и средств текущего контроля по дисциплине модуля

Разноуровневое (дифференцированное) обучение.

### **Базовый**

## 5.2.1. Домашняя работа

Примерный перечень тем

- 1. Базовые конструкции языка
- 2. Контейнерные типы данных в Python

Примерные задания

1. В григорианском календаре обычный год состоит из 365 дней. Поскольку фактическая длительность звёздного года (время, необходимое Земле для одного оборота вокруг Солнца) 365.25635 дней, «високосный год» 366 дней используется один раз в четыре года для устранения данной ошибки, вызванной тремя обычными (но короткими) годами. Любой год, число которого делится на 4 —високосный год: например, 1988, 1992 и 1996 года являются високосными. Однако по-прежнему есть небольшая ошибка, которая должна быть учтена. Чтобы устранить эту ошибку, григорианский календарь определяет, что год, делится на 100 (например, 1900) — является високосным, только если он также делится на 400. Пусть х -текущий год, определяется вводом пользователя, преобразованный кцелому числу, то естьх = int(input())Выведитена экран "Високосный" в случае, если считанный год является високосным и "Обычный" в обратном случае (не забывайте проверять регистр выводимых программой символов). Запишите программу в файл big hw 1 1.руВ ответе покажите корректность работы программына 10 примерах. Программа должна корректно работать на числах 1900 \leq 1900.

2. У коллег Тимофея Бондарева и Павла Федотова в институте биоинформатики по офису передвигается робот. Они решили предложить студентам из группы программистов написатьдля него программу, по которой робот, когда заходит в комнату, считает количество программистов в ней и произносит его вслух: "п программистов". Для того, чтобы это звучало правильно, для каждогопнужно использовать верное окончание слова. Напишите программу, считывающую с пользовательского ввода (с помощью команды input) целое числоп(неотрицательное), выводящее это число на экранвместе с правильным образом изменённым словом «программист» для того, чтобыробот мог нормально общаться с людьми, например: 1 программист, 2 программиста, 5 программистов.В комнате может быть очень много программистов. Проверьте, что ваша

программа правильно обработает все случаи, как минимум до 1000 человек. Результат будет проверен автоматически, поэтому запишите программу в big hw 1 2.py

3. У Тимофея Бондарева и Павла Федотова из институтабиоинформатики, много занятных задачек и вот еще одна: Напишите программу, которая считывает со стандартного ввода целые числа (с помощью команды input), по одному числу в строке, и после первого введенного нуля выводит на экрансумму полученных на вход чисел. Запишите программу в big hw 1 3.ру

4. Оформите вычисление квадрата площади треугольника по формуле Герона и самой площади в виде функции.

5. Специалисты из института биоинформатики также предложили идею, продолжающую задачу подсчета символов, которую мы решали на паре.

Вот в чем суть. Все данные хранятся в сжатом виде. Один из простых алгоритмов архивации без потери информации записывает количество повторов. Например, строка s = 'aaaabbcaa'преобразуется в'a4b2c1a2', то есть группы одинаковых символов исходной строки заменяются на этот символ и количество его повторений в этой позиции строки. Более оптимальный вариант не дописывает ничего для символов, которые встречаются только 1 раз, то есть s = 'ааааbbcaa'преобразуется в'а4b2са2' и итог занимает еще меньше места. Напишите программу, которая считывает строку, кодирует её предложенным оптимизированным алгоритмом и выводит закодированную последовательность на стандартный вывод(экран). Кодирование должно учитывать регистр символов. Результат будет проверен автоматически, поэтому запишите программу в big hw 1 5.py

6. Для логического выражения составить таблицу истинности для логической функции от трех аргументов в виде:

a b  $\mathbf{c}$ ваша функция

True False True результат функции в этом случае

False True False результат функции в этом случае....

Логическая функция у каждого своя, написана в таблице ниже. Должны быть результаты для всех комбинаций значений переменных.

Функция для вычисления. Каждый выбирает только одну в соответствии с номером в списке группы

 $1.a$  or not (b or not c) 2.not (a and not b) or not c  $3.(a and not b) and c$ 4.a or  $(b \text{ and } c)$ 5.not a and not (b and not c) 6, not a or not b and c 7.a or h and not c 8.not a or not (b or not c) 9, not a or b or c 10, not (a and b) and not c  $11$  a and b or not c 12 not a and h and c

 $13 \text{.} \text{not}$  (a and b) and c 14.a or not b and c 15, not (a or b) and c 16, not a or not b and not c 17.a or  $b$  and  $c$ 18, not a or b or not c 19. not a and  $(b \text{ or not } c)$  $20.(a or b)$  or c 21.a and  $(b$  or not c) 22.a and  $(b$  and not c)  $23.(a)$  or not b) and c

7. Создайте функцию, которая принимает в качестве параметров строку и положительное число split number, которая меньше длины строки.

Функция должна:

• проверить, что split number меньше длины строки, иначе выдать пользователю сообщение:

•разделить строку на две части, одна из них должна иметь длину split number;

•вернуть строку, в которой части исходной строки поменяны местами, одна из подстрок должна иметь длину split number;

•создайте примеры, демонстрирующие работу функции. Запишите программу в big hw 1 7.py

8. Создайте функцию, которая из переданной строки убирает все двойные пробелы. Создайте примеры, демонстрирующие работу функции. Запишите программу в big hw 1 8.py

9. Создайте функцию, которая принимает как параметры строку и букву letter. Удалите из этой строки первое и последнее вхождение буквы letter, а также все символы, находящиеся между ними. Создайте примеры, демонстрирующие работу функции. Запишите программу в big hw 1 9.ру

10. Создайте функцию для создания словаря (напомню, что имеется ввиду https://pythontutor.ru/lessons/dicts/) слов с указанием, частоты их вхождения. На вход

функция принимает строку. Результат - словарь вида {«слово»: 0.75}. Создайте примеры, демонстрирующие работу функции. Запишите программу в big hw 1 10.py LMS-платформа - не предусмотрена

### 5.3. Описание контрольно-оценочных мероприятий промежуточного контроля по дисциплине модуля

### 5.3.1. Зачет

Список примерных вопросов

1. Каков результат выполнения кода? str = "pynative" print (str[1:3]) -py -yn -pyn -yna

2. Каков будет результат выполения кода? sampleList = ["Jon", "Kelly", "Jessa"] sampleList.append(2, "Scott") print(sampleList) -Выполение программы закончится ошибкой -['Jon', 'Kelly', 'Scott', 'Jessa'] -['Jon', 'Kelly', 'Jessa', 'Scott'] -['Jon', 'Scott', 'Kelly', 'Jessa']

3. Что выведется в результате?  $x = 36 / 4 * (3 + 2) * 4 + 2$  print(x) -182 -37 -117 -Выполение программы закончится ошибкой

4. Каков будет результат выполения кода? var = "James" \* 2 \* 3 print(var) -JamesJamesJamesJamesJamesJames -JamesJamesJamesJamesJames -Error: invalid syntax

5. Каков будет результат выполения кода? var $1 = 1$  var $2 = 2$  var $3 =$  "3" print(var + var $2 +$ var3) -6 -33 -123 - Error. Mixing operators between numbers and strings are not supported

6. Каков будет результат выполения кода? listOne = [20, 40, 60, 80] listTwo = [20, 40, 60, 80] print(listOne == listTwo) print(listOne is listTwo) - True True - True False - False True

7. Для чего используется оператор 'in'? -Возвращает True если последовательность присутствует в объекте - Возвращает False если последовательность присутствует в объекте - Для типа string x in y = True тогда и только тогда, когда x является подстрокой y  $-$  Для типа string x in y = False тогда и только тогда, когда x является подстрокой у

8. Для чего используется оператор 'not in'? - - Возвращает True если последовательность присутствует в объекте - Возвращает False если последовательность присутствует в объекте - Для типа string x in y = True тогда и только тогда, когда x является подстрокой y -Для типа string x not in  $y = False$  тогда и только тогда, когда x является подстрокой  $y$ 

9. Каков будет результат выполения кода? for x in range(0.5, 5.5, 0.5): print(x) - [0.5, 1, 1.5, 2, 2.5, 3, 3.5, 4, 4.5, 5, 5.5] - [0.5, 1, 1.5, 2, 2.5, 3, 3.5, 4, 4.5, 5] - Выполнение программы закончится ошибкой

10. Каков будет результат выполения кода? p, q, r = 10, 20 ,30 print(p, q, r) - 10 20 - 10 20 30 - Error: invalid syntax

11. Каков будет результат выполения кода? salary = 8000 def printSalary(): salary = 12000 print("Salary:", salary) printSalary(); print("Salary:", salary) - Salary: 12000 Salary: 8000 - Salary: 8000 Salary: 12000 - Выполение завершится ошибкой

12. Каков будет результат выполения кода? valueOne =  $5$  \*\* 2 valueTwo =  $5$  \*\* 3 print(valueOne) print(valueTwo)? - 10 15 - 25 125 - Error: invalid syntax

13. Как бы вы записали постоянное значение с плавающей запятой 3.2 умножить на 10 в степени -12 в Python? Напишите, пожалуйста, ваш вариант

14. Какой будет результат выполнения кода в python 3 — print(3/5)? - 0 - 0.6 - 1 - None

15. Какой будет результат выполнения этого кода? abra = ['a', 'aa', 'bb', 'b', 'ra'] print(abra[int(1/2)] - bbb - Ошибка - a - 'a', 'aa', 'aaa', 'b', 'bb', 'bbb'

16. Какой будет результат выполнения кода — print('Monty' + 'Python') ? - MontyPython - Monty Python - Python - Monty

17. Что выведет этот код? x, y, z = True, False, False if not x or y: print(1) elif not x or not y and z: print(2) elif nox x or y or not y and x: print(3) else: print(4) -3 -4 -1 -2

18. Что выведет этот код? X, Y, Z = True, False, False if not x or y: print(1) elif not x or not y and z: print(2) elif nox x or y or not y and x: print(3) else: print(4) -3 -4 -Сообщение об ошибке -Ничего из указанного

19. Каков будет результат выполнения программы? import re string = "The rain in Spain"  $x =$  re.sub("\s", "9", string) print(x) -Сообщение об ошике -The9rain in Spain -The9rain9in9Spain -The rain in Spain

20. Каков будет результат выполнения программы? import re string = "The rain in Spain"  $x =$  re.sub("\s", "9", sttring) print(x) -Сообщение об ошике -The9rain in Spain -The9rain9in9Spain -The rain in Spain

21. Что выведет этот код? def test1(param): return param def test2(param): return param \* 2 def test3(param): return param + 3 result = test(test2(test3(1))) -3 -6 -1 -8

LMS-платформа − не предусмотрена

### **5.4 Содержание контрольно-оценочных мероприятий по направлениям воспитательной деятельности**

Направления воспитательной деятельности сопрягаются со всеми результатами обучения компетенций по образовательной программе, их освоение обеспечивается содержанием всех дисциплин модулей.